## **pushTAN: İlkkurulum**

ś

Aşağıda tarif edilen kayıt işlemine ancak **kayıt mektubu** ve internet bankacılığı için **erişim bilgileriniz** (açılış PIN'i ve kaydedilecek isim) elinize geçtikten sonra başlayınız. Şimdiye kadarki uygulamanızı pushTAN olarak değiştirdiyseniz, kullandığınız erişim verilerinizi saklayınız. Aksi takdirde size ayrıca yeni erişim verilerinizi içeren bir PIN mektubu gönderilir.

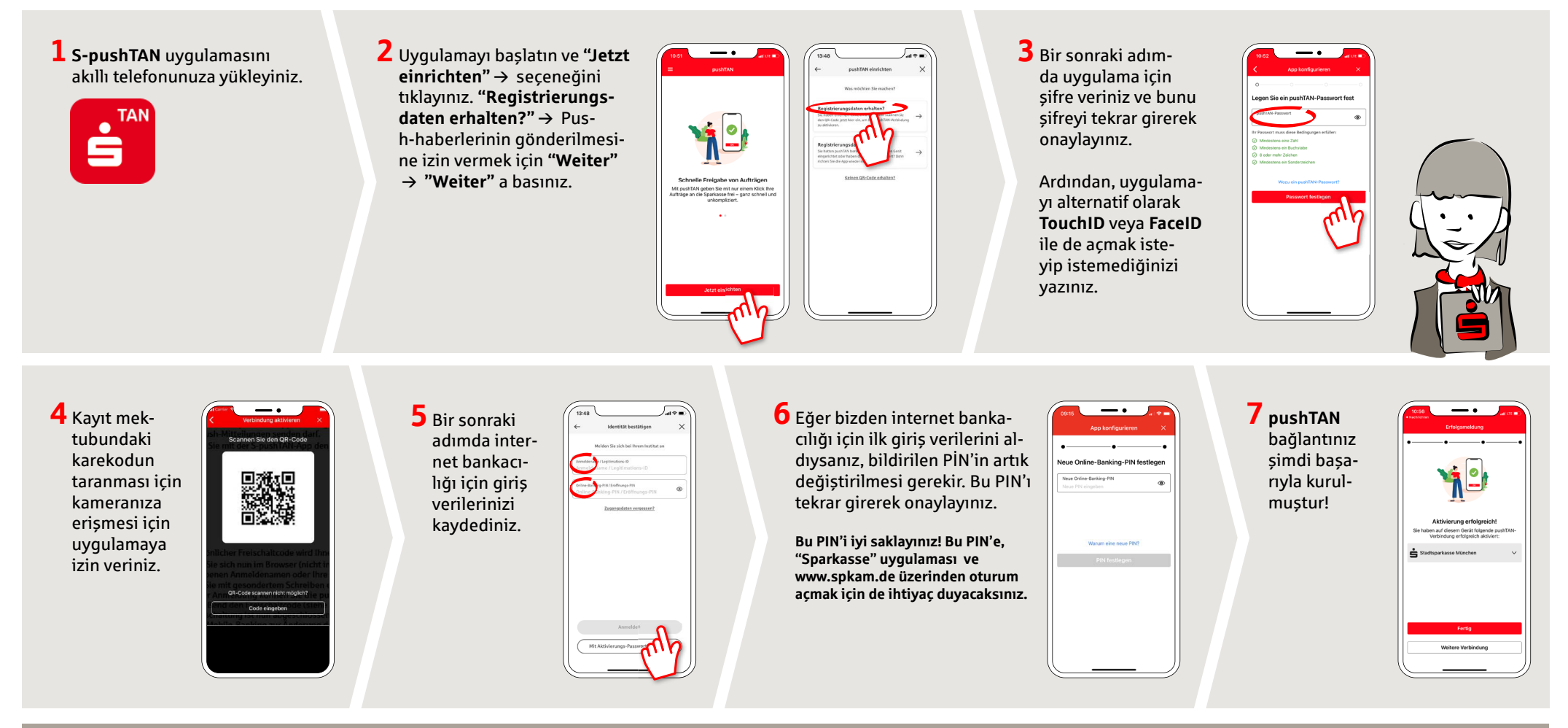

**HABEN SIE NOCH FRAGEN? WIR HELFEN IHNEN GERNE WEITER. DARÜBER HINAUS ERREICHEN SIE UNS UNTER: DO YOU HAVE ANY QUESTIONS? WE WOULD BE HAPPY TO HELP YOU.**

Central service call number: You can contact us under **08631-611-0 Mon – Fri from 8 am – 6 pm**.

Further information and FAQs about pushTAN is available at: **www.spkam.de/pushtan**